# Software Engineering (Part 3)

Copyright © 2024 by Robert M. Dondero, Ph.D. Princeton University

# **Objectives**

• We will cover these software engineering topics:

Stages of SW dev

How to order the stages

- **Requirements** analysis
- Design
- **Implementation**
- **Debugging**
- **Testing**
- Evaluation
- **Maintenance**
- Process models

**Objectives** 

#### Software Engineering lecture slide decks:

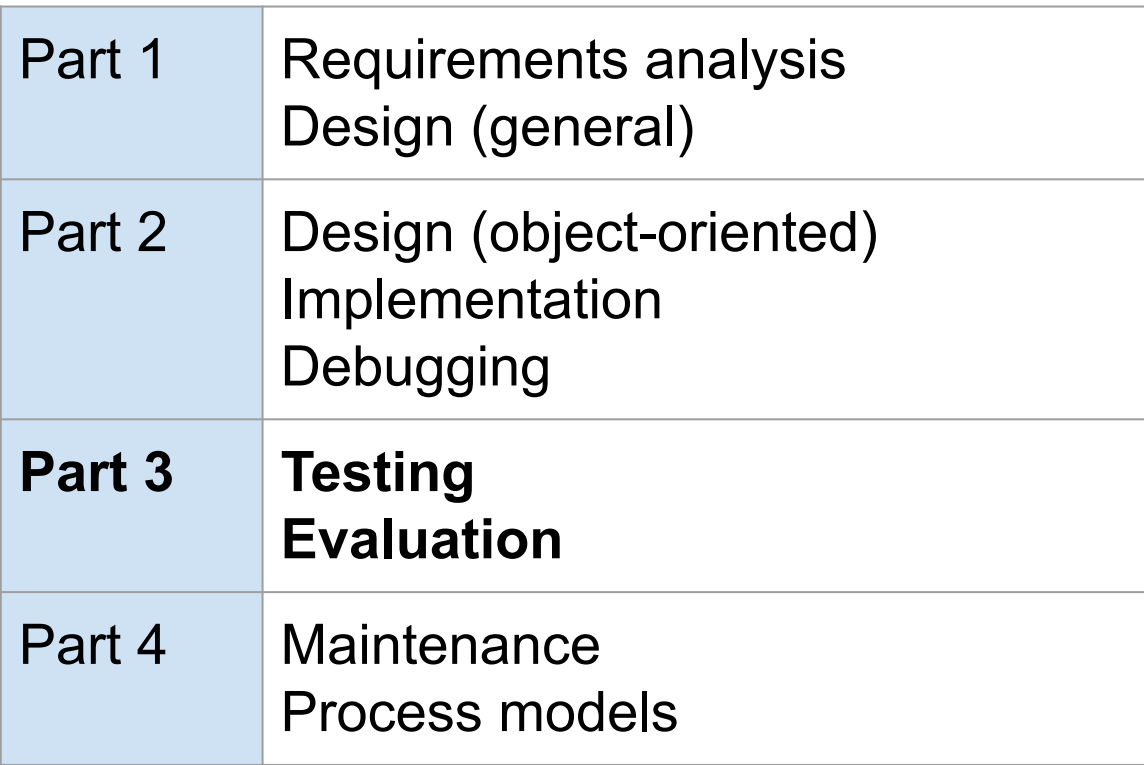

You're reasonably sure that your code is bug-free. What's next?

# Agenda

- Requirements analysis
- Design
- Implementation
- Debugging
- **• Testing**
- Evaluation
- Maintenance
- Process models

# **Testing**

**• Debugging**: How can I **fix** the system? *• Testing*: How can I **break** the system?

# Testing: Taxonomy

- Testing taxonomy
	- Internal testing
	- External testing
		- White box
		- Black box
	- General strategies

- *• Internal testing*
	- Designing your code to test itself
	- Done by *programmers*

- Internal testing techniques
	- Check for function/method failures
	- Validate parameters
	- Check invariants
	- Leave internal testing code intact!!!

### Question (lecture20part3)

- Let's say your internal tests are consuming lots of processing time. You want them to be **present** during development, but want them to be **absent** from your production code. How can you accomplish that easily?
	- Hint: Recall COS 217
	- No fair looking at the following slides
	- Browse to <https://cos333attend.cs.princeton.edu> to answer

C: assert macro

```
assert(count >= 0);
```
Essentially same as:

```
if (count < 0)
{ fprintf(stderr,
       "assertion failed: (count >= 0),");
    fprintf(stderr,
       "function XXX, file YYY, line ZZZ.");
    exit(134);
}
```
Asserts are **enabled** by default; to **disable** asserts:

```
gcc –D NDEBUG somefile.c
```
**Python**: assert statement

**assert count >= 0, 'count is < 0'**

Essentially same as:

```
if count < 0:
     raise AssertionError('count is < 0')
```
Asserts are **enabled** by default; to **disable** asserts:

**python –O somefile.py**

#### **Java:** assert statement (since JDK 1.4)

```
assert count >= 0 : "count is < 0";
```
Essentially same as:

**if (count < 0) throw new AssertionError("count is < 0");**

Asserts are **disabled** by default; to **enable** asserts:

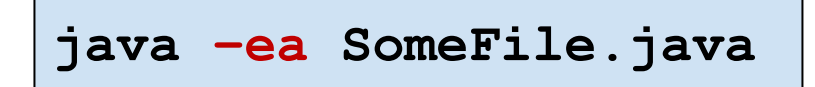

#### **JavaScript** (browsers): console.assert function

**console.assert(count >= 0, 'count is < 0');**

Essentially same as:

```
if (count < 0)
    console.log('count is < 0');
```
#### **Cannot be disabled???**

#### **JavaScript** (Node.js): assert function

```
const assert = require('assert');
```
**…**

**assert(count >= 0);**

Essentially same as:

```
if (count < 0)
    throw new Error(
       'The expression evaluated to a falsy value');
```
#### **Cannot be disabled!**

• Assert controversy: enable or disable asserts in production code?

# Testing: External

- *• External testing*
	- Designing code or data to test your code

- *• White box* **external testing**
	- External testing with knowledge of structure of tested code
	- Done by **programmers**

- White box external testing techniques
	- *– Statement testing*
		- Testing to make sure each **statement** is executed at least once
	- *– Path testing*
		- Testing to make sure each **logical path** is followed at least once

- White box external testing techniques
	- *– Boundary (corner case) testing*
		- Testing with input values at, just below, and just above limits of input domain
		- Testing with input values causing output values to be at, just below, and just above the limits of the output domain

*Glossary of Computerized System and Software Development Terminology*

- Tool support for statement testing
	- **– Python**: *coverage*
		- See Assignments 1-5
		- Another example...

• Statement testing of fractionclient.py

- See **statementtesting/**
	- **euclid.py**
	- **fraction.py**
	- **fractionclient.py**
	- **buildandrun**
	- **buildandrun.bat**

• Statement testing of fractionclient.py

#### \$ **./buildandrun**

```
# Create file .coverage
python -m coverage run frac2client.py
Numerator 1: 1
Denominator 1: 2
Numerator 2: 3
Denominator 2: 4
frac1: 1/2
frac2: 3/4
…
```
• Statement testing of fractionclient.py

```
…
frac1 hashcode: -3550055125485641917
frac1 does not equal frac2
frac1 is less than frac2
frac1 is less than or equal to frac2
-frac1: -1/2frac1 + frac2: 5/4
frac1 = frac2: -1/4frac1 * frac2: 3/8
frac1 / frac2: 2/3
# Create directory htmlcov
python -m coverage html
# View the results, htmlcov/index.html, using a browser
\varsigma
```
• Statement testing of fractionclient.py

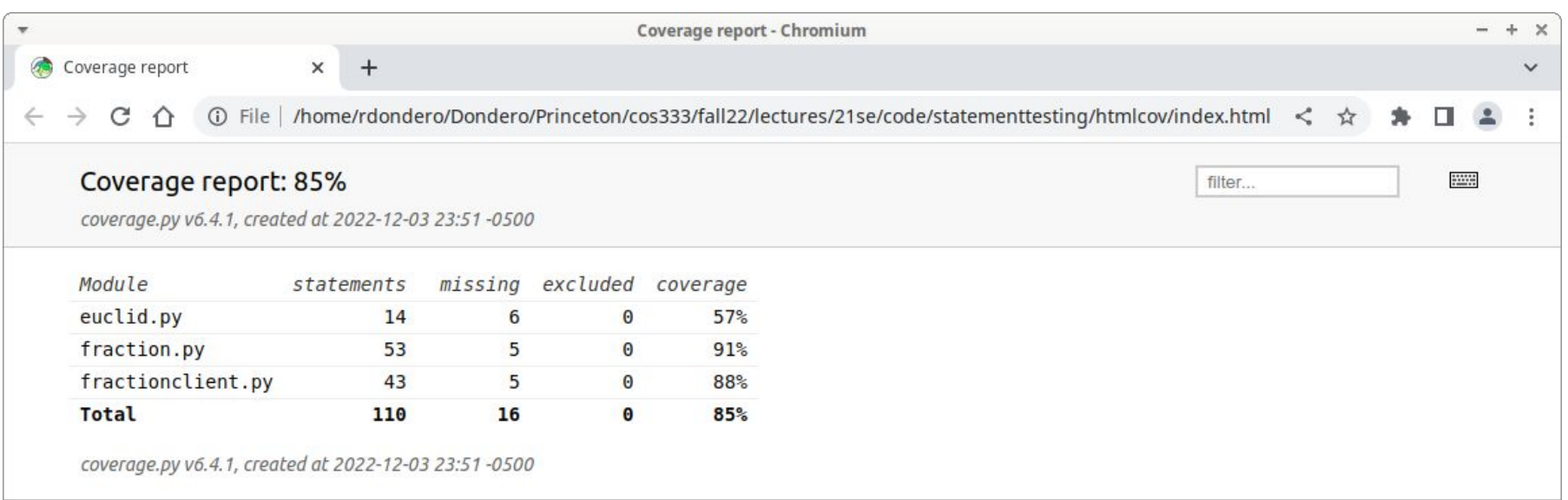

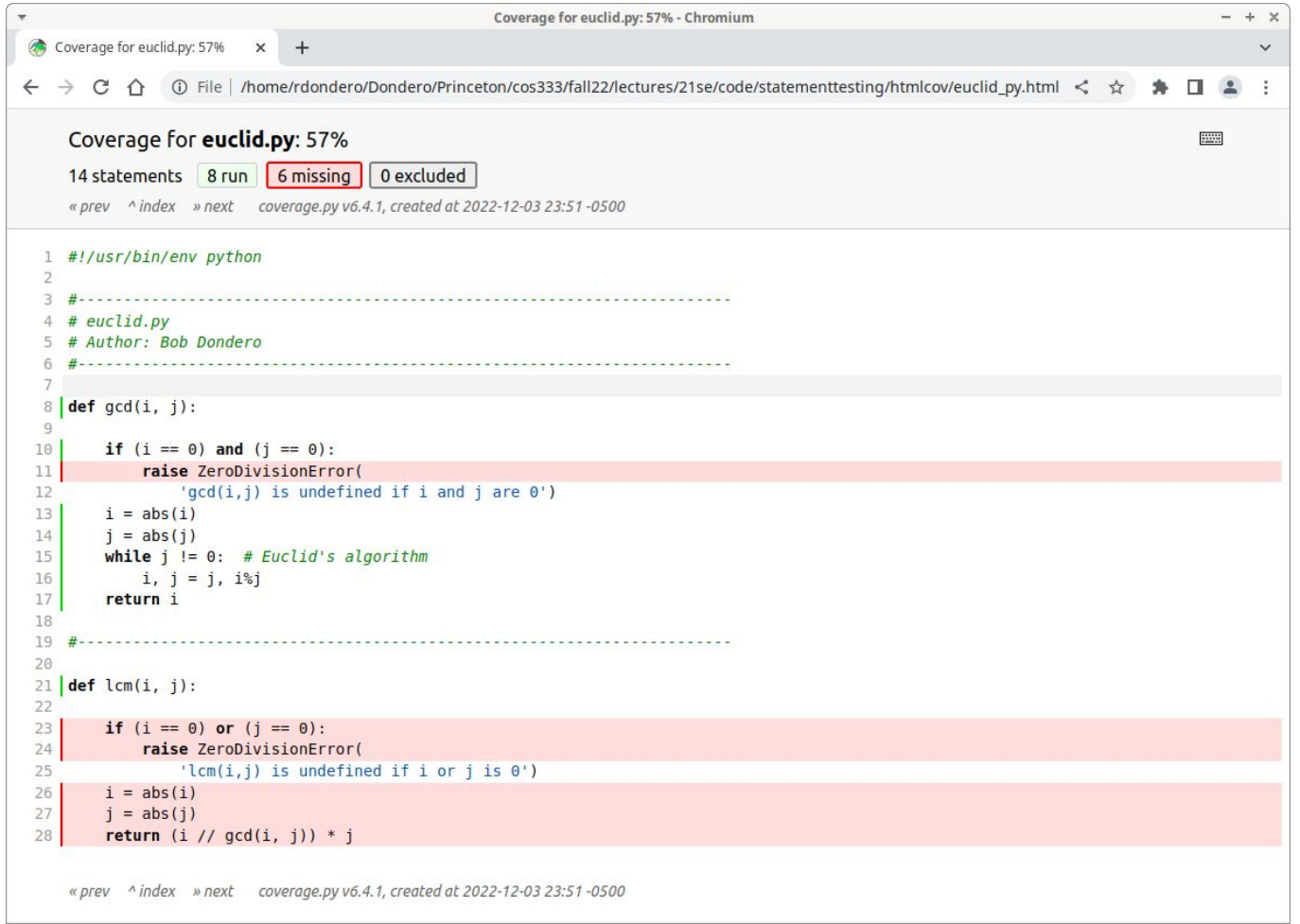

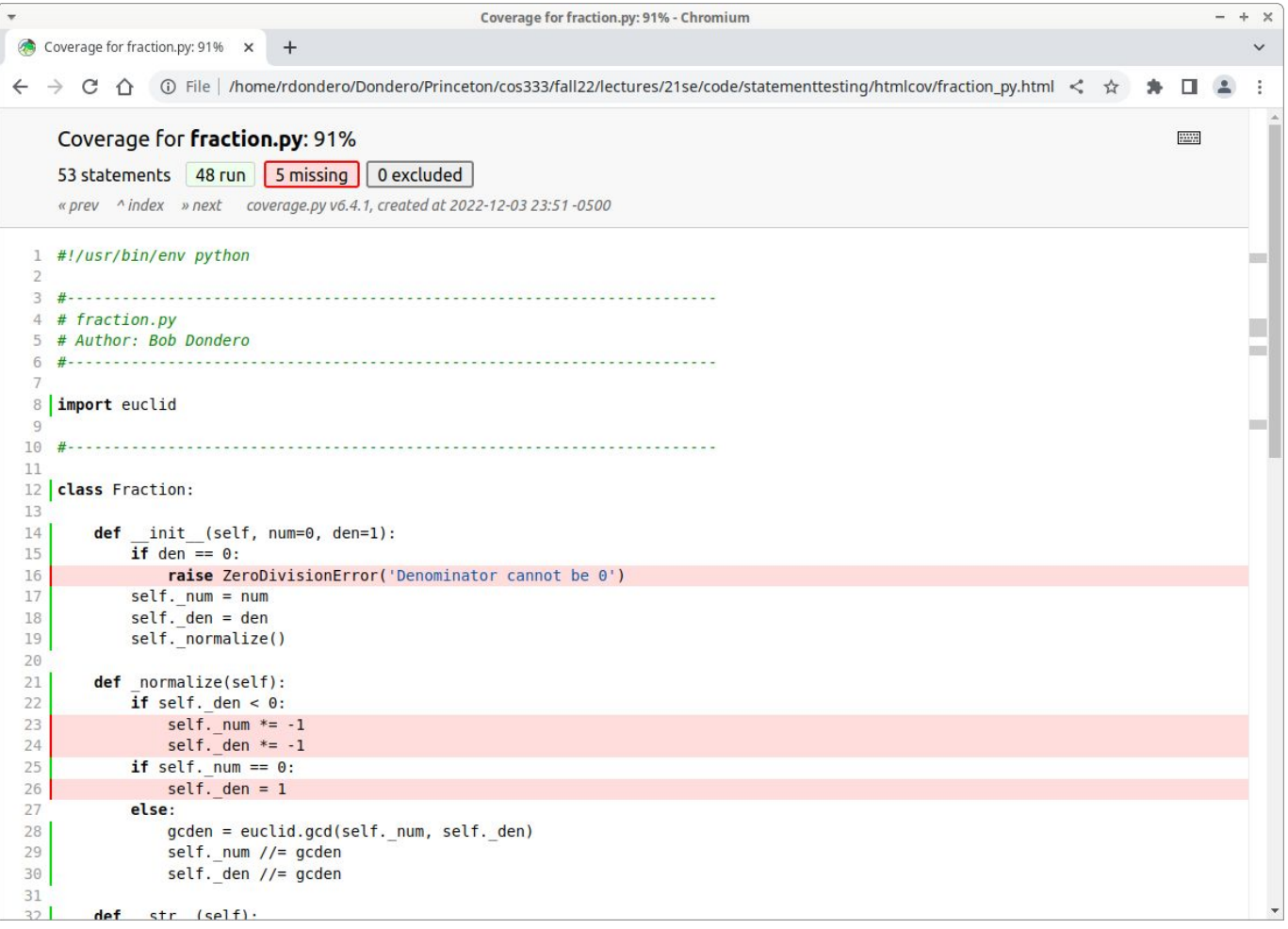

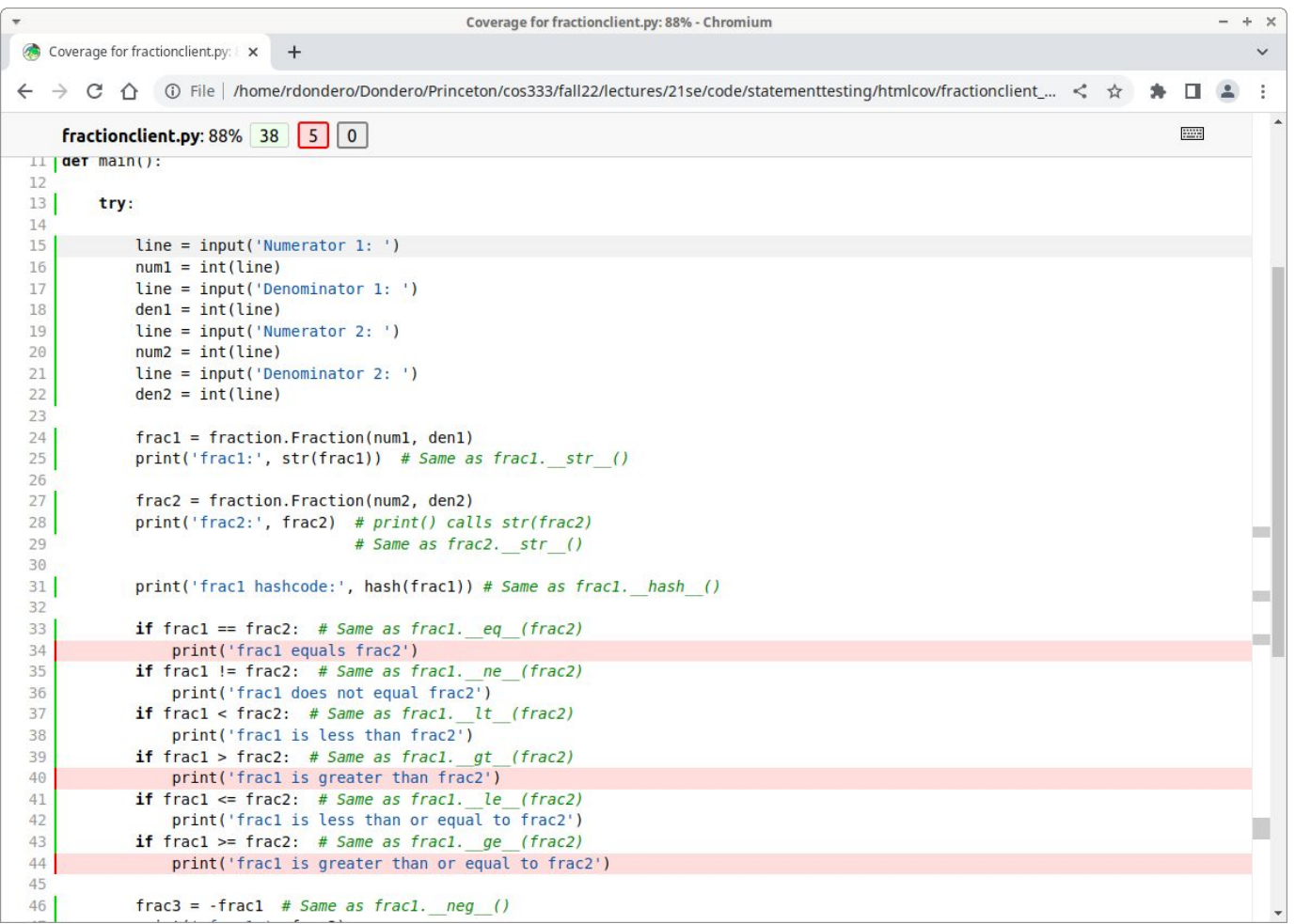

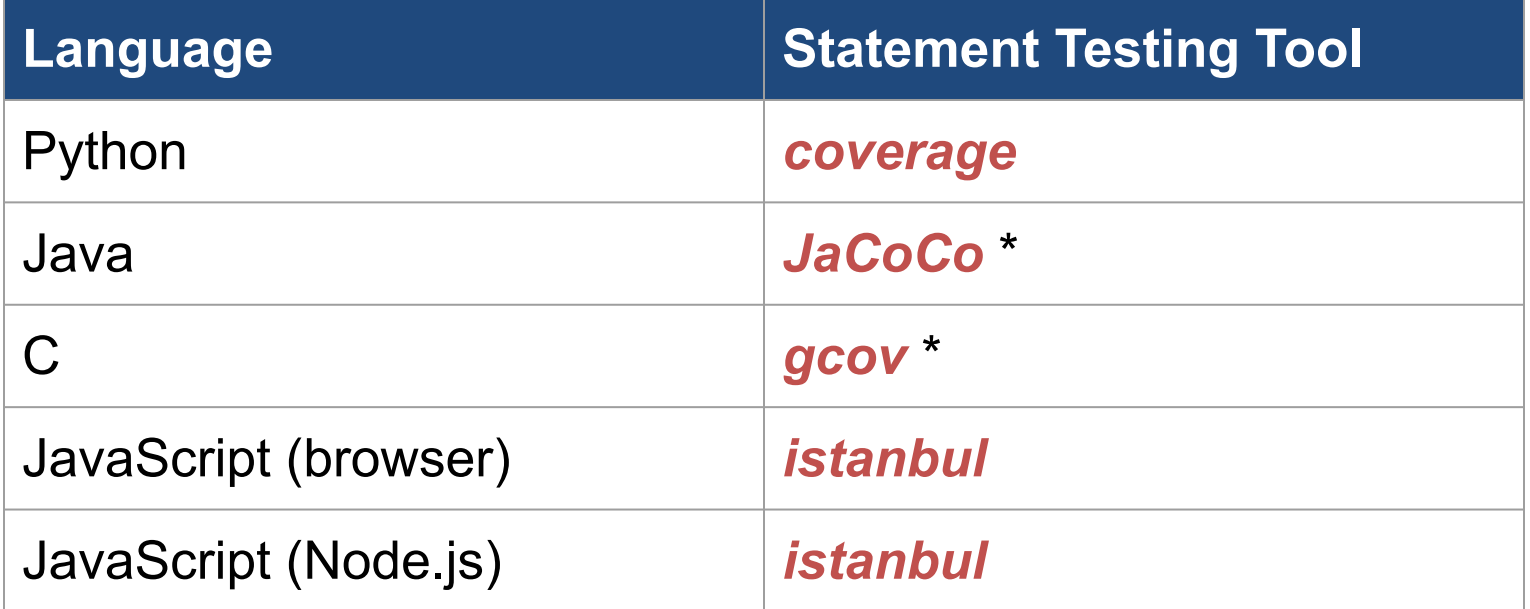

\* See me if you want an example

# Testing: External: Black Box

- *• Black box* **external testing**
	- External testing without knowledge of structure of tested code
	- Done by *quality assurance (QA) engineers*

# Testing: External: Black Box

- Black box external testing techniques
	- *– Use case testing*
		- Testing driven by use cases developed during design
	- *– Stress testing*
		- Testing with a large quantity of data
		- Testing with a large variety of (random?) data

- **• General testing strategies**
	- Automate the testing
		- To test your **programs**: create **scripts**
		- To test your **modules**: create software **clients**
		- Compare implementations when possible

- Tool support for automating testing
	- **– Python**: *PyUnit*
		- Example...

- Automated testing of fraction.py
	- See **testautomationgood/**
		- euclid.py
		- fraction.py
		- **testfraction.py**
			- Instead of fractionclient.py
			- Uses PyUnit
		- **buildandrun**
		- **buildandrun.bat**

#### \$ **./buildandrun**

# Run unit tests python testfraction.py ..... -------------------------------------------------- -------------------- Ran 5 tests in 0.000s OK  $\varsigma$ 

- Automated testing of fraction.py
	- See **testautomationbad/**
		- euclid.py
		- **fraction.py**
			- Contains a logic error
		- testfraction.py
		- buildandrun
		- buildandrun.bat

#### \$ **./buildandrun** # Run unit tests python testfraction.py ..F.. ============================================================ ========== FAIL: runTest ( main .MulTestCase) ------------------------------------------------------------ ---------- Traceback (most recent call last): File "testfraction.py", line 35, in runTest self.assertEqual(prod, expected, 'Incorrect product') AssertionError: <frac2.Fraction object at 0x103be6940> != <frac2.Fraction object at 0x103be6f40> : Incorrect product ------------------------------------------------------------ ---------- Ran 5 tests in 0.001s FAILED (failures=1)  $\varsigma$

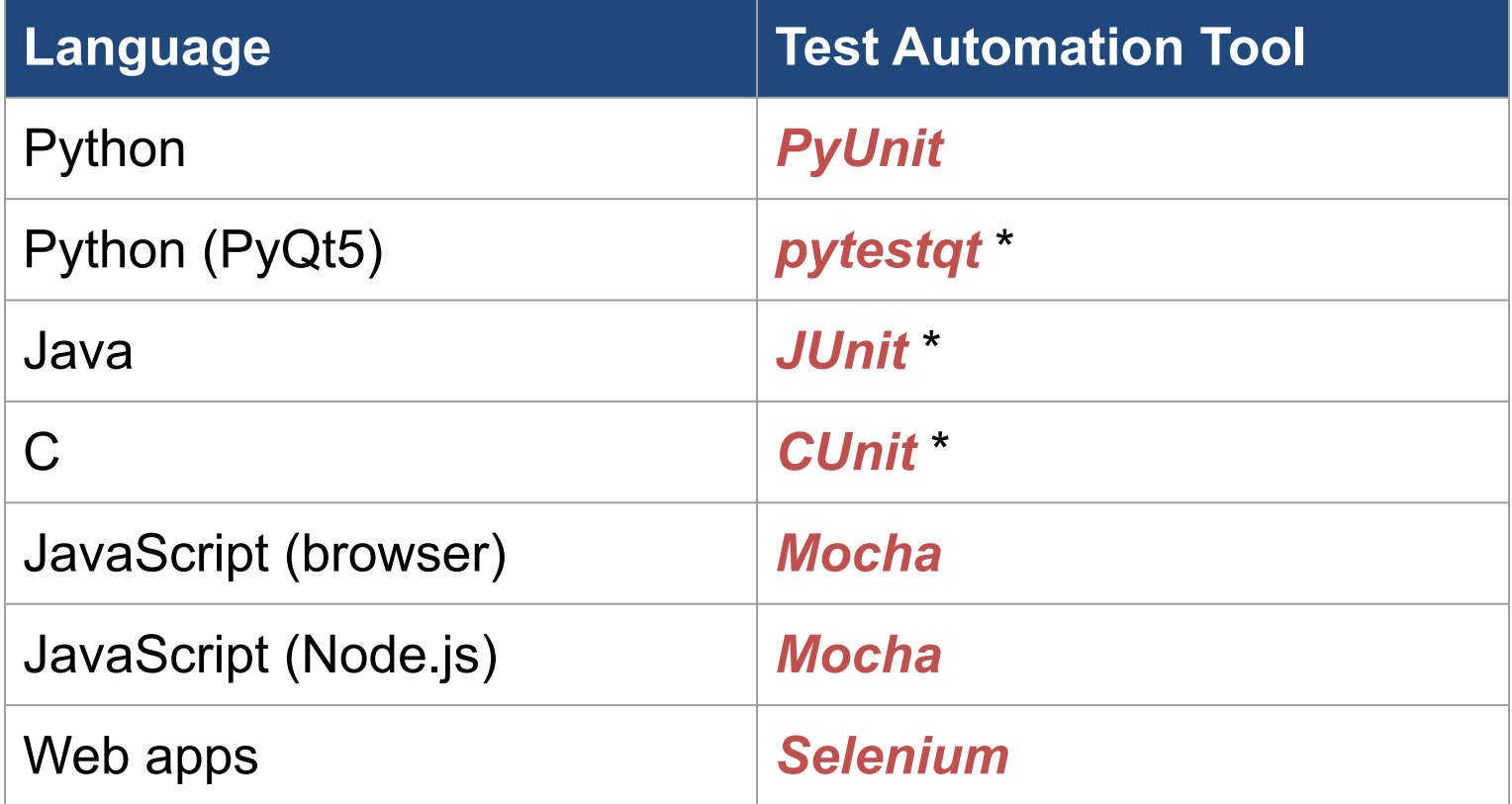

\* See me if you want an example

- General testing strategies (cont.)
	- Test incrementally
		- Use scaffolds and stubs
		- Do *regression testing*
	- Let debugging drive testing
		- Reactive mode
		- Proactive mode: do *fault injection*

# Testing: Summary

- Testing taxonomy
	- Internal testing
	- External testing
		- White box
		- Black box
	- General strategies

You've tested your code to make sure it meets your expectations. What's next?

# Agenda

- Requirements analysis
- Design
- Implementation
- Debugging
- Testing
- **• Evaluation**
- Maintenance
- Process models

#### Evaluation

- **• Testing**
	- Does the system meet **your (the programmer's)** expectations?
- *• Evaluation*
	- Does the system meet **the users'** expectations?
	- Does the system fulfill the needs of its users?

# Evaluation

- Kinds of evaluation
	- By users
		- Actually, by software engineers in collaboration with users
	- By evaluation experts

- Questionnaires
- **• Interviews**
- Focus groups
- Direct observation

Recall requirements gathering techniques

- Conducting interviews
	- (1) Recruit a set of users
	- (2) If necessary, compose a short written intro to your system
	- (3) Compose a written task sequence
		- Maybe *abstracted from* use cases developed during design

- Conducting interviews (cont.)
	- (4) For each user:
		- (4.1) If necessary, give the user the short intro, ask the user to read it, and confirm that the user understands it
		- (4.2) Give the user the task sequence
		- (4.3) For each task:
			- (4.5.1) Ask the user to read the task and confirm that the users understands it
			- (4.5.2) Ask the user to use your system to perform the task
			- (4.5.3) Ask (force!!!) the user to talk aloud while performing the task

- Conducting interviews (cont.)
	- (5) Take copious notes
	- (6) Audio/video record?
	- (7) Repeat for each kind of user

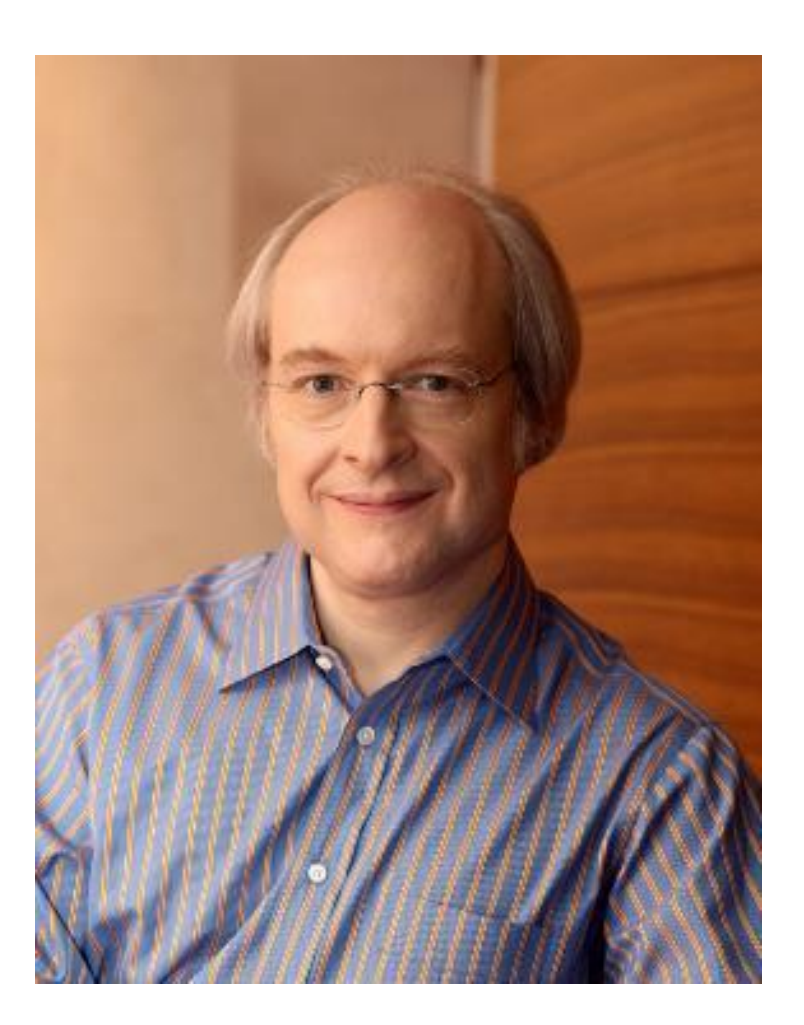

#### Jakob Nielsen

- *• Heuristic Evaluation*
	- From Jakob Nielsen
	- For evaluating the **whole** system **generally**
	- Using these 10 heuristics…

- *• Heuristic Evaluation*
	- **– (1) Visibility of system status**
		- **• The system should always keep users informed** about what is going on, through appropriate feedback within reasonable time.

- *• Heuristic Evaluation*
	- **– (2) Match between system and the real world**
		- **• The system should speak the user's language**, with words, phrases and concepts familiar to the user, rather than system-oriented terms. Follow real-world conventions, making information appear in a natural and logical order.

- *• Heuristic Evaluation*
	- **– (3) User control and freedom**
		- **• Users often choose system functions by mistake and will need a clearly marked "emergency exit"** to leave the unwanted state without having to go through an extended dialogue. Support undo and redo.

- *• Heuristic Evaluation*
	- **– (4) Consistency and standards**
		- Users should not have to wonder whether different words, situations, or actions mean the same thing. **Follow platform conventions.**

- *• Heuristic Evaluation*
	- **– (5) Error prevention**
		- **• Even better than good error messages is a careful design which prevents a problem from occurring** in the first place. Either eliminate error-prone conditions or check for them and present users with a confirmation option before they commit to the action.

- *• Heuristic Evaluation*
	- **– (6) Recognition rather than recall**
		- Minimize the user's memory load by **making objects, actions, and options visible**. The user should not have to remember information from one part of the dialogue to another. Instructions for use of the system should be visible or easily retrievable whenever appropriate.

- *• Heuristic Evaluation*
	- **– (7) Flexibility and efficiency of use**
		- Accelerators—unseen by the novice user—may often speed up the interaction for the expert user such that the system can cater to both inexperienced and experienced users. **Allow users to tailor frequent actions.**

- *• Heuristic Evaluation*
	- **– (8) Aesthetic and minimalist design**
		- **• Dialogues should not contain information which is irrelevant** or rarely needed. Every extra unit of information in a dialogue competes with the relevant units of information and diminishes their relative visibility.

- *• Heuristic Evaluation*
	- **– (9) Help users recognize, diagnose, and recover from errors**
		- **• Error messages should be expressed in plain language** (no codes), precisely indicate the problem, and constructively suggest a solution.

*• Heuristic Evaluation*

#### **– (10) Help and documentation**

• Even though it is better if the system can be used without documentation, it may be necessary to **provide help and documentation**. Any such information should be easy to search, focused on the user's task, list concrete steps to be carried out, and not be too large.

- For more info on heuristic evaluation:
	- Wikipedia article:
		- [https://en.wikipedia.org/wiki/Heuristic\\_evalua](https://en.wikipedia.org/wiki/Heuristic_evaluation) [tion](https://en.wikipedia.org/wiki/Heuristic_evaluation)
	- Helen Sharp, Jenny Preece, Yvonne Rogers. *Interaction Design: Beyond Human-Computer Interaction*.
	- Nielsen, Jakob. *Usability Engineering*.

- *• Cognitive Walkthrough*
	- From Cathleen Wharton, Jakob Nielsen
	- For evaluating **part** of the system in **detail**

Repeatedly:

**Will the correct action be sufficiently evident to the user?** Will the user know what to do to achieve the task?

**Will the user notice that the correct action is available?**

Can users see the button or menu item that they should use for the next action?

**Will the user associate and interpret the response from the action correctly?**

Will users know from the feedback that they have made the correct or incorrect choice of action?

> Yvonne Rogers, Helen Sharp, Jenny Preece*. Interaction Design: Beyond Human-Computer Interaction (3rd Edition)*. Wiley, 2011.

#### So the system is finished. Or is it?

Continued in Software Engineering (Part 4)…